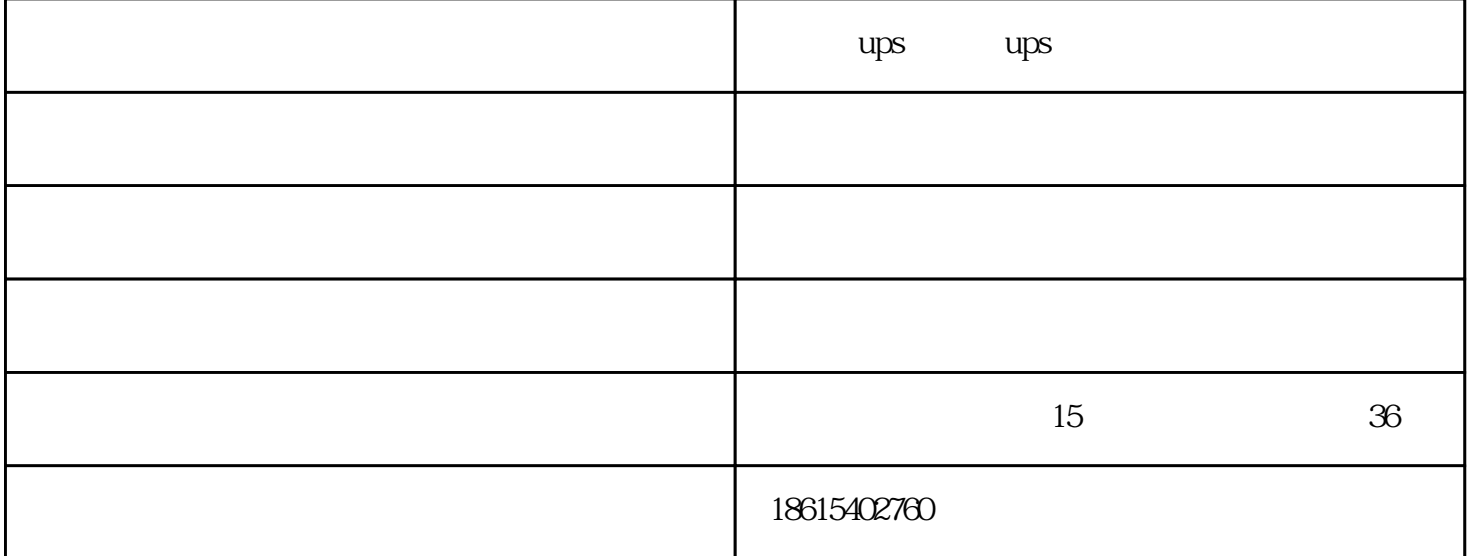

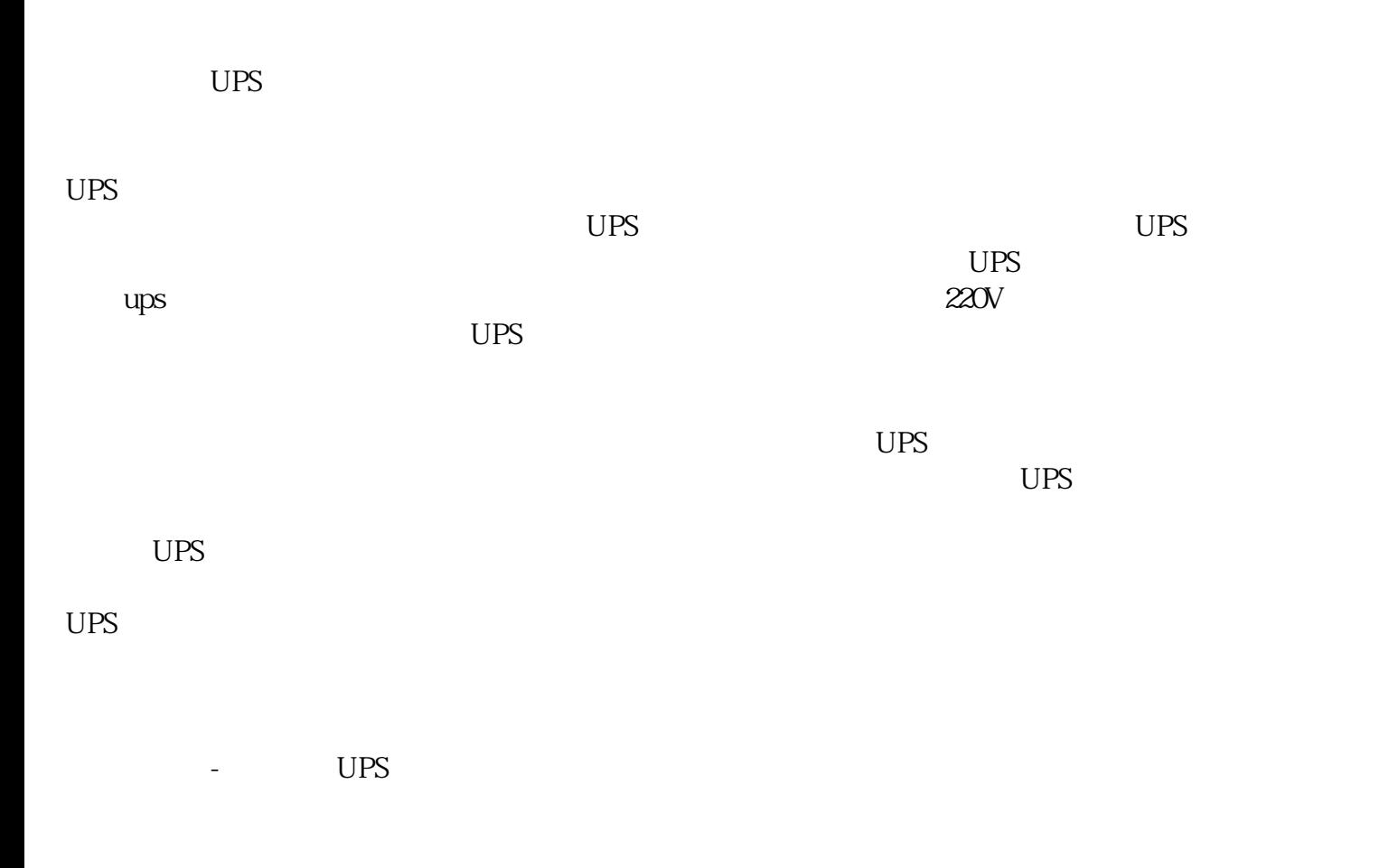

 $1$ 

 $2$ 

UPS

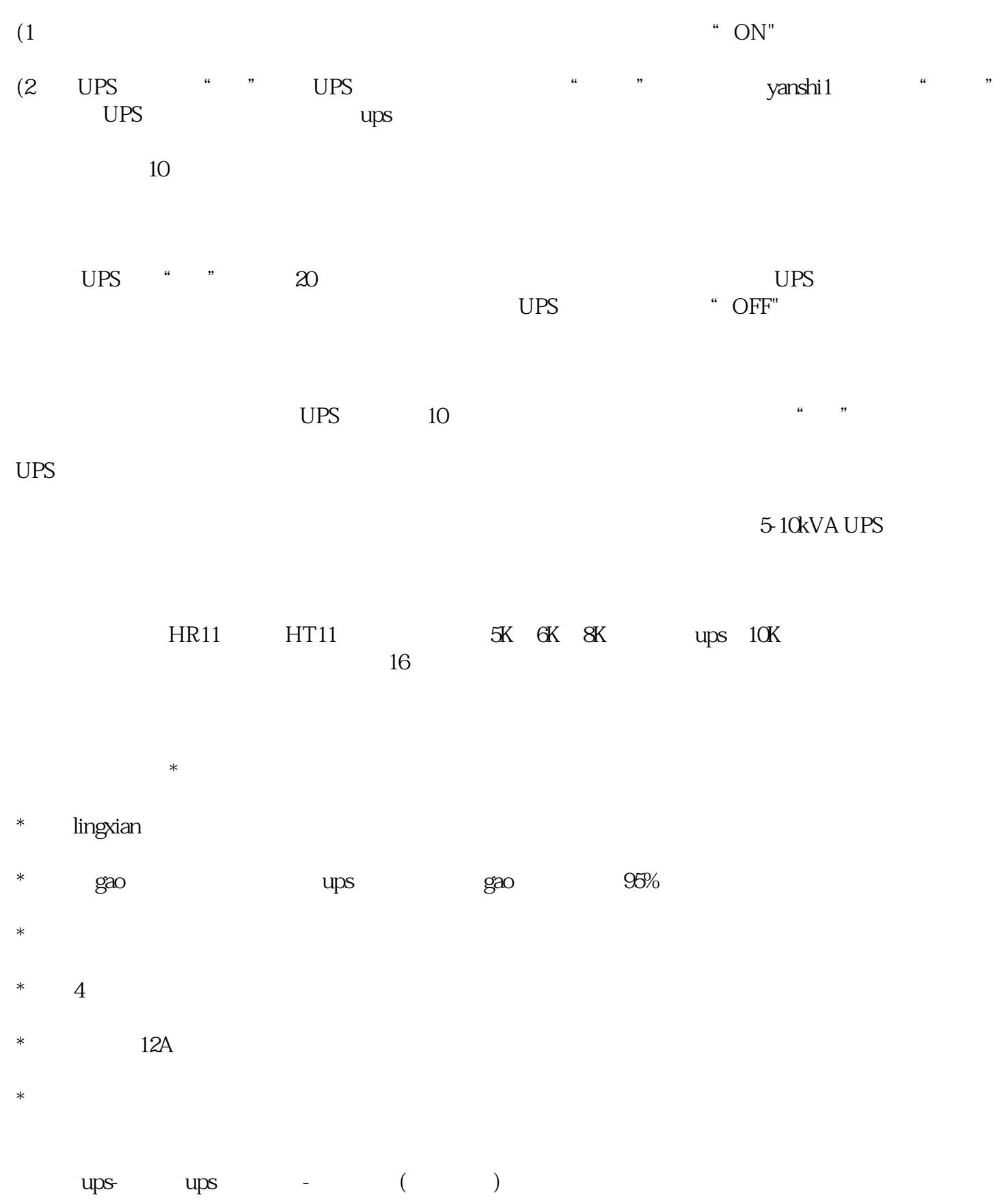

www.jnxfdq.com states of the states of the states of the states of the states of the states of the states of the states of the states of the states of the states of the states of the states of the states of the states of t